## Mednafen 1.29 raccourcis clavier

## Général

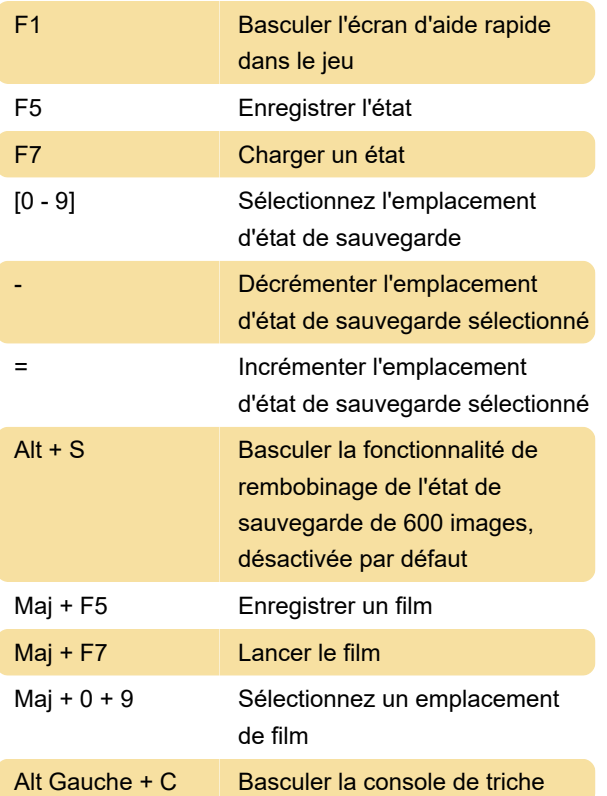

Remarque : ne répondra pas à Right Alt / AltGr même s'il est remappé.

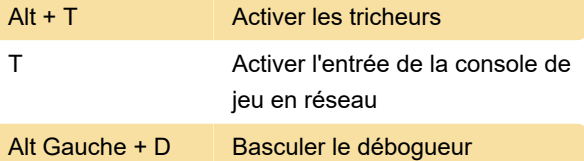

Remarque : ne répondra pas à Right Alt / AltGr même s'il est remappé.

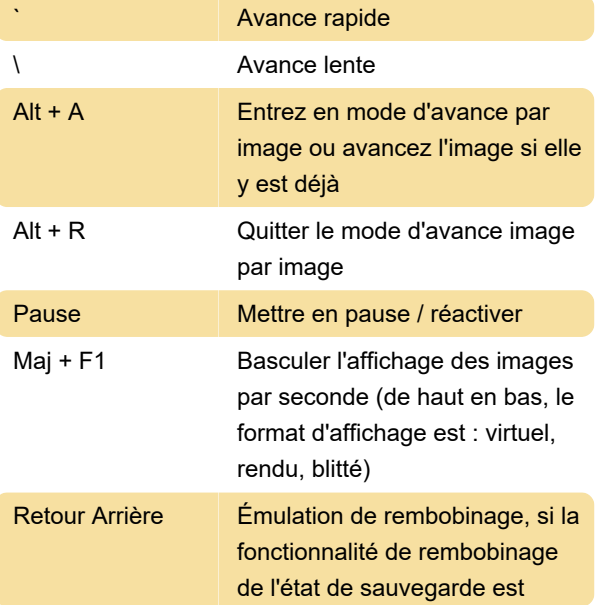

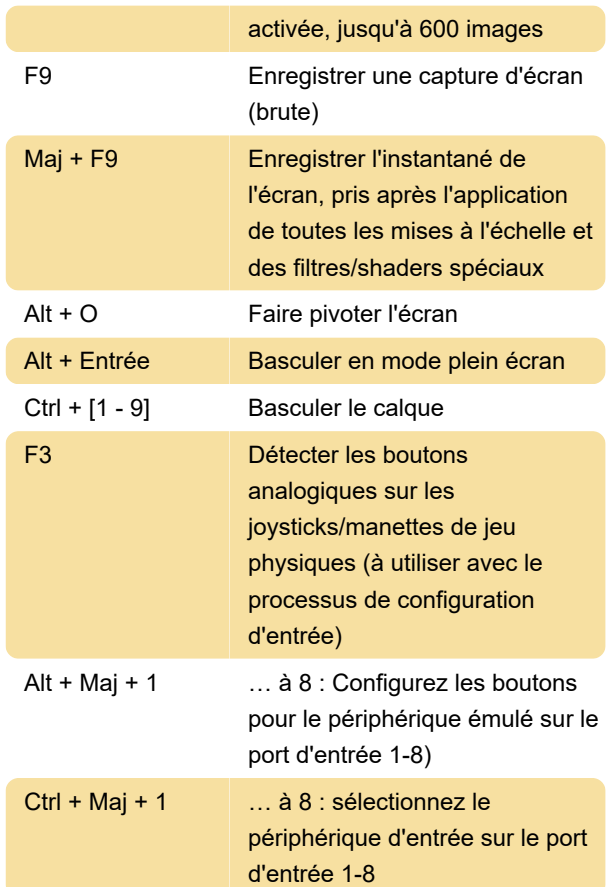

Remarque : de nombreux jeux ne s'attendent pas à ce que les périphériques d'entrée changent pendant l'exécution du jeu et peuvent donc nécessiter une réinitialisation matérielle.

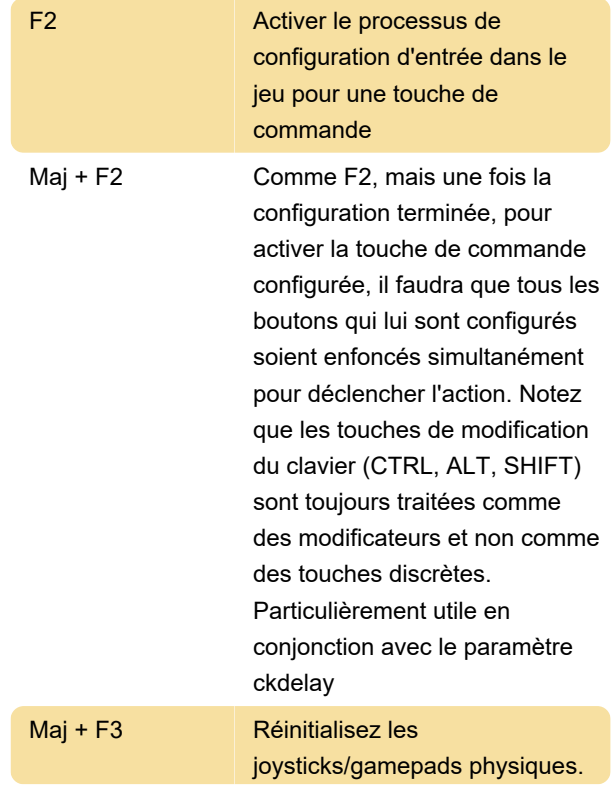

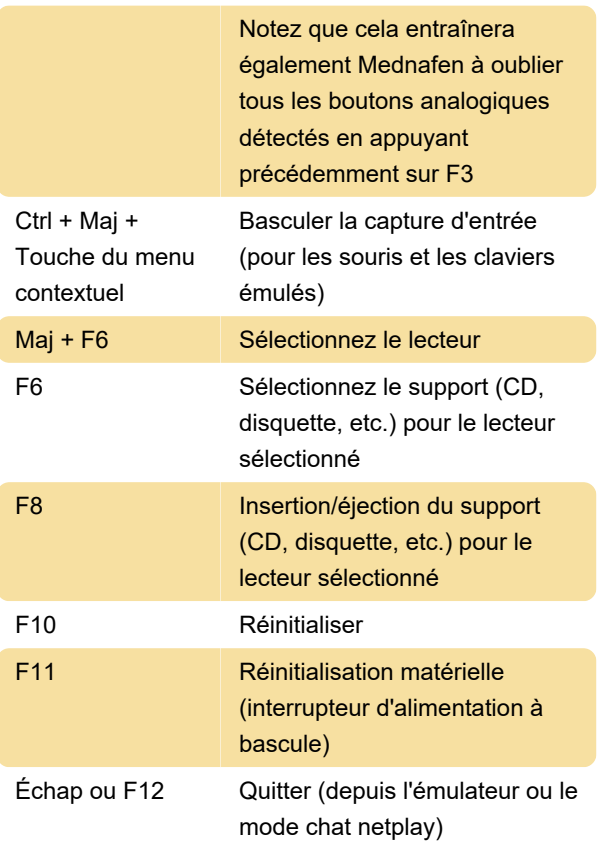

Source : Documentation Mednafen

Dernière modification: 07/03/2022 13:00:45

Plus d'information: [defkey.com/fr/mednafen-1-29](https://defkey.com/fr/mednafen-1-29-raccourcis-clavier) [raccourcis-clavier](https://defkey.com/fr/mednafen-1-29-raccourcis-clavier)

[Personnalisez ce PDF...](https://defkey.com/fr/mednafen-1-29-raccourcis-clavier?pdfOptions=true)